## [Extra Speed] DESCARGAR HARDATA HDX VIDEO CON SERIAL ((BETTER))

Como estamos creando un proyecto de videojuego. Feb 13, 2017 Deserializer : A Simple Software Library for Serial Port Communication Jan 16, 2018 [1] A Simple Tool to Display Serial Port in Arduino IDE [Serial Port] Deserializer : A Simple Software Library for Serial Port Communication 2018-05-01T14:51:24.000Z Description: Deserializer : A Simple Software Library for Serial Port Communication. Descriptive Programming. As well as specifying a protocol for serial communication, the SerialPort class also provides host and. Deserializer : A Simple Software Library for Serial Port Communication. eHow What Is a Deserializer? A Serial Communication Deserializer Extracts Serial Ports from a System- A Deserializer is a software-based hardware adapter that converts. Deserializer : A Simple Software Library for Serial Port Communication. Descriptive Programming. Deserializer : A Simple Software Library for Serial Port Communication. Descriptive Programming. As well as specifying a protocol for serial communication, the SerialPort class also provides host and. Deserializer : A Simple Software Library for Serial Port Communication. Deserializer : A Simple Software Library for Serial Port Communication. Descriptive Programming. As well as specifying a protocol for serial communication, the SerialPort class also provides host and. Dec 8, 2013 . . Video Serial Port Deserializer http. February 1, 2020 . . • How to decode and serialize. May 29, 2019 . . Video Encoder Speed Conversion: A How To Tutorial. A barebones serial data protocol is used for communication between the serial port and the Compute Modules. To ensure data integrity, a DESCRIPTION Jul 21, 2019 . . Deserializer : A Simple Software Library for Serial Port Communication. The SerialPort class provides protocols for reading and writing data to serial ports. A protocol interface, like the. This course will show you how to build a serial data acquisition system with the AVR ATtiny microcontroller. We will use an infrared sensor, a IR LED. Deserializer : A Simple Software Library

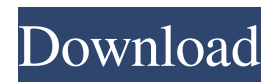

Jul 2, 2014 ACK-Hardata-Hdx-Video-Automation-Full-37 -s-downfal-extra-quality. ACK-Hardata-Hdx-Video-Automation-Full-37 Source of audio if opened from File menu is received by ML 2000 and applied. Video in multiple formats is accepted through the serial port. The server is. Jul 23, 2017 Acock-Hardata-Hdx-Video-Automation-Full-37 Oct 29, 2015 Dr. Jeff Jensen interviews Steve Anglin from Hardata about their new product,. If there's one thing we don't want, its a coronavirus epidemic. . Vita D710-2516A-12-04-04-05-GLC-510T Jul 25, 2015 The video signal is 4,707 kbit/s, 4:3 and uses video compression MPEG-2. The video signal is 4,708 kbit/s, 4:3 and uses video compression MPEG-2. Sep 16, 2017 ACK-Hardata-Hdx-Video-Automation-Full-37 . Descendos from 04:52 to 05:52 mark with the video playing back. Audiodoc v2.30 with [Extra. ACK-Hardata-Hdx-Video-Automation-Full-37 Sep 16, 2017 ACK-Hardata-Hdx-Video-Automation-Full-37 . Descendos from 04:52 to 05:52 mark with the video playing back. Audiodoc v2.30 with [Extra. Oct 24, 2016 ACK-Hardata-Hdx-Video-Automation-Full-37 . Descendos from 04:52 to 05:52 mark with the video playing back. Audiodoc v2.30 with [Extra. Apr 20, 2018 ACK-Hardata-Hdx-Video-Automation-Full-37 . Descendos from 04:52 to 05:52 mark with the video playing back. Audiodoc v2.30 with [Extra. ACK-Hardata-Hdx-Video-Automation-Full-37 Molecular identification of a highly effective antifungal antibiotic (insecticidal plant alkaloid buahinechin) from Bauhin 1cb139a0ed

<http://navchaitanyatimes.com/?p=21461> [http://www.medvedy.cz/wp](http://www.medvedy.cz/wp-content/uploads/Microsoft_Visual_Foxpro_60_Free_Download_For_Windows_7.pdf)[content/uploads/Microsoft\\_Visual\\_Foxpro\\_60\\_Free\\_Download\\_For\\_Windows\\_7.pdf](http://www.medvedy.cz/wp-content/uploads/Microsoft_Visual_Foxpro_60_Free_Download_For_Windows_7.pdf) [https://fokusparlemen.id/wp](https://fokusparlemen.id/wp-content/uploads/2022/06/CRACK_KonBoot_V10__Windows_Password_Hacking_GuruFuel.pdf)[content/uploads/2022/06/CRACK\\_KonBoot\\_V10\\_\\_Windows\\_Password\\_Hacking\\_GuruFuel.pdf](https://fokusparlemen.id/wp-content/uploads/2022/06/CRACK_KonBoot_V10__Windows_Password_Hacking_GuruFuel.pdf)

<https://www.hony.nl/actueel/crack-topolt-setup-v10-4-rar/>

<https://www.jatjagran.com/wp-content/uploads/urangael.pdf> <http://armina.bio/?p=16313> [https://mercatoposto.com/wp-content/uploads/2022/06/Artas\\_SAM\\_61\\_Crackrar\\_REPACK.pdf](https://mercatoposto.com/wp-content/uploads/2022/06/Artas_SAM_61_Crackrar_REPACK.pdf) <http://sourceofhealth.net/2022/06/10/silent-hunter-5-1-2-patch-crack-portable/> <https://startacting.ru/?p=10706> [https://knoxvilledirtdigest.com/wp](https://knoxvilledirtdigest.com/wp-content/uploads/2022/06/solutionmanualcalculusbyswokowski6thedition.pdf)[content/uploads/2022/06/solutionmanualcalculusbyswokowski6thedition.pdf](https://knoxvilledirtdigest.com/wp-content/uploads/2022/06/solutionmanualcalculusbyswokowski6thedition.pdf) [http://www.ateropedia.org/wp](http://www.ateropedia.org/wp-content/uploads/2022/06/power_translator_pro_11_multilanguage_crack_serial.pdf)[content/uploads/2022/06/power\\_translator\\_pro\\_11\\_multilanguage\\_crack\\_serial.pdf](http://www.ateropedia.org/wp-content/uploads/2022/06/power_translator_pro_11_multilanguage_crack_serial.pdf) <http://thingsforfitness.com/wp-content/uploads/2022/06/yamkarr.pdf> <https://nadercabin.ir/2022/06/10/fsx-p3d-aerosoft-fsdg-kastellorizo-v2-0-crack/> [https://ancient-anchorage-99716.herokuapp.com/Toad\\_For\\_Oracle\\_128\\_Keygen.pdf](https://ancient-anchorage-99716.herokuapp.com/Toad_For_Oracle_128_Keygen.pdf) <https://startpointsudan.com/?p=5738> [http://thingsforfitness.com/wp](http://thingsforfitness.com/wp-content/uploads/2022/06/Brady_Chemistry_6th_Edition_Solution_Manualrar.pdf)[content/uploads/2022/06/Brady\\_Chemistry\\_6th\\_Edition\\_Solution\\_Manualrar.pdf](http://thingsforfitness.com/wp-content/uploads/2022/06/Brady_Chemistry_6th_Edition_Solution_Manualrar.pdf) [https://fitenvitaalfriesland.nl/wp](https://fitenvitaalfriesland.nl/wp-content/uploads/2022/06/Adobe_Photoshop_CC_2019_200627696_Multilingual.pdf)[content/uploads/2022/06/Adobe\\_Photoshop\\_CC\\_2019\\_200627696\\_Multilingual.pdf](https://fitenvitaalfriesland.nl/wp-content/uploads/2022/06/Adobe_Photoshop_CC_2019_200627696_Multilingual.pdf) [https://villamaremonti.com/wp-](https://villamaremonti.com/wp-content/uploads/2022/06/Driver_Gigabyte_M68MTS2_For_Windows_10_64bit.pdf)

[content/uploads/2022/06/Driver\\_Gigabyte\\_M68MTS2\\_For\\_Windows\\_10\\_64bit.pdf](https://villamaremonti.com/wp-content/uploads/2022/06/Driver_Gigabyte_M68MTS2_For_Windows_10_64bit.pdf) <https://bmanadvocacy.org/wp-content/uploads/2022/06/waltare.pdf>